CSCI 480 Computer Graphics Lecture 9

# Lighting and Shading

Light Sources Phong Illumination Model Normal Vectors [Angel Ch. 6.1-6.4]

February 13, 2013 Jernej Barbic University of Southern California http://www-bcf.usc.edu/~jbarbic/cs480-s13/

### Outline

- · Global and Local Illumination
- Normal Vectors
- · Light Sources
- · Phong Illumination Model

Raytracing Example

2

#### **Global Illumination**

- · Ray tracing
- · Radiosity
- · Photon Mapping
- Follow light rays through a scene
- Accurate, but expensive (off-line)

Tobias R. Metoc

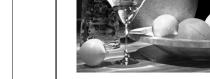

Martin Moeck, Siemens Lighting

\_\_\_\_

## Radiosity Example

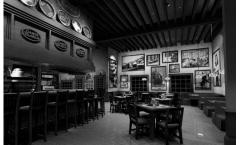

Restaurant Interior. Guillermo Leal, Evolucion Visual

5

### Local Illumination

- Approximate model
- Local interaction between light, surface, viewer
- Phong model (this lecture): fast, supported in OpenGL
- GPU shaders
- Pixar Renderman (offline)

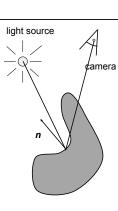

#### **Local Illumination**

- · Approximate model
- Local interaction between light, surface, viewer
- Color determined only based on surface normal, relative camera position and relative light position

· What effects does this ignore?

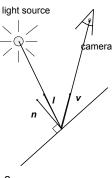

#### Outline

- · Global and Local Illumination
- Normal Vectors
- · Light Sources
- · Phong Illumination Model

8

### **Normal Vectors**

- Must calculate and specify the normal vector
   Even in OpenGL!
- · Two examples: plane and sphere

9

## Normals of a Plane, Method I

- Method I: given by ax + by + cz + d = 0
- Let p<sub>0</sub> be a known point on the plane
- · Let p be an arbitrary point on the plane
- Recall: u · v = 0 if and only if u orthogonal to v
- $\mathbf{n} \cdot (\mathbf{p} \mathbf{p}_0) = \mathbf{n} \cdot \mathbf{p} \mathbf{n} \cdot \mathbf{p}_0 = 0$
- Consequently  $n_0 = [a \ b \ c]^T$
- Normalize to  $n = n_0/|n_0|$

10

#### Normals of a Plane, Method II

- Method II: plane given by  $p_0$ ,  $p_1$ ,  $p_2$
- · Points must not be collinear
- Recall: u x v orthogonal to u and v
- $n_0 = (p_1 p_0) \times (p_2 p_0)$
- · Order of cross product determines orientation
- Normalize to  $n = n_0/|n_0|$

11

#### Normals of Sphere

- Implicit Equation  $f(x, y, z) = x^2 + y^2 + z^2 1 = 0$
- Vector form:  $f(p) = p \cdot p 1 = 0$
- · Normal given by gradient vector

$$n_0 = \begin{bmatrix} \frac{\partial f}{\partial x} \\ \frac{\partial f}{\partial y} \\ \frac{\partial f}{\partial y} \end{bmatrix} = \begin{bmatrix} 2x \\ 2y \\ 2z \end{bmatrix} = 2p$$

• Normalize  $n_0/|n_0| = 2p/2 = p$ 

#### Reflected Vector

- Perfect reflection: angle of incident equals angle of reflection
- Also: I, n, and r lie in the same plane
- Assume |*I*| = |*n*| = 1, guarantee |*r*| = 1

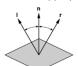

 $I \cdot n = \cos(\theta) = n \cdot r$ 

 $r = \alpha I + \beta n$ 

Solution:  $\alpha$  = -1 and  $\beta$  = 2 ( $\boldsymbol{l} \cdot \boldsymbol{n}$ )

 $r = 2 (I \cdot n) n - I$ 

13

#### Outline

- · Global and Local Illumination
- Normal Vectors
- · Light Sources
- · Phong Illumination Model

14

## **Light Sources and Material Properties**

- · Appearance depends on
  - Light sources, their locations and properties
  - Material (surface) properties:

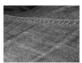

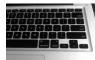

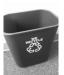

- Viewer position

15

## Types of Light Sources

- · Ambient light: no identifiable source or direction
- · Point source: given only by point
- · Distant light: given only by direction
- · Spotlight: from source in direction
  - Cut-off angle defines a cone of light
  - Attenuation function (brighter in center)

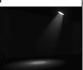

16

#### Point Source

- · Given by a point p<sub>0</sub>
- · Light emitted equally in all directions
- · Intensity decreases with square of distance

$$I \propto \frac{1}{|p - p_0|^2}$$

17

#### **Limitations of Point Sources**

- · Shading and shadows inaccurate
- Example: penumbra (partial "soft" shadow)
- · Similar problems with highlights
- · Compensate with attenuation

$$\frac{1}{a+bq+cq^2} \quad \begin{array}{l} \text{q = distance } |\mathsf{p}-\mathsf{p}_0| \\ \text{a, b, c constants} \end{array}$$

- · Softens lighting
- · Better with ray tracing
- · Better with radiosity

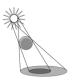

#### Distant Light Source

- · Given by a direction vector
- · Simplifies some calculations
- In OpenGL:
  - Point source  $[x \ y \ z \ 1]^T$
  - Distant source [x y z 0]T

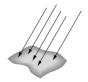

19

### Spotlight

- · Most complex light source in OpenGL
- · Light still emanates from point
- Cut-off by cone determined by angle  $\boldsymbol{\theta}$

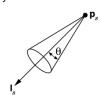

20

#### Global Ambient Light

- · Independent of light source
- · Lights entire scene
- · Computationally inexpensive
- Simply add [ $G_R G_G G_B$ ] to every pixel on every object
- Not very interesting on its own.
   A cheap hack to make the scene brighter.

21

#### Outline

- · Global and Local Illumination
- Normal Vectors
- · Light Sources
- · Phong Illumination Model

22

#### **Phong Illumination Model**

- · Calculate color for arbitrary point on surface
- · Compromise between realism and efficiency
- Local computation (no visibility calculations)
- Basic inputs are material properties and I, n, v:

I = unit vector to light source
n = surface normal
v = unit vector to viewer
r = reflection of I at p

(determined by I and n)

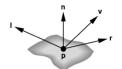

23

#### Phong Illumination Overview

- 1. Start with global ambient light  $[G_R G_G G_B]$
- 2. Add contributions from each light source
- 3. Clamp the final result to [0, 1]
- Calculate each color channel (R,G,B) separately
- · Light source contributions decomposed into
  - Ambient reflection
- Diffuse reflection
- Specular reflection
- Based on ambient, diffuse, and specular lighting and material properties

#### **Ambient Reflection**

$$I_a = k_a L_a$$

- · Intensity of ambient light is uniform at every point
- Ambient reflection coefficient k<sub>a</sub>, 0 ≤ k<sub>a</sub> ≤ 1
- · May be different for every surface and r,g,b
- · Determines reflected fraction of ambient light
- L<sub>a</sub> = ambient component of light source (can be set to different value for each light source)
- Note: La is not a physically meaningful quantity

25

#### Diffuse Reflection

- · Diffuse reflector scatters light
- · Assume equally all direction
- · Called Lambertian surface
- Diffuse reflection coefficient  $k_d$ ,  $0 \le k_d \le 1$
- Angle of incoming light is important

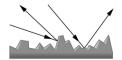

26

## Lambert's Law

Intensity depends on angle of incoming light.

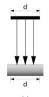

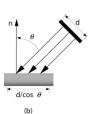

27

Diffuse Light Intensity Depends On Angle Of Incoming Light

Recall

I = unit vector to lightn = unit surface normalθ = angle to normal

 $\cos \theta = I \cdot n$ 

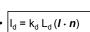

With attenuation:

$$I_d = \frac{k_d L_d}{a + bq + cq^2} (l \cdot n)$$

q = distance to light source,  $L_d$  = diffuse component of light

### Specular Reflection

- Specular reflection coefficient  $k_s$ ,  $0 \le k_s \le 1$
- · Shiny surfaces have high specular coefficient
- · Used to model specular highlights
- Does not give mirror effect (need other techniques)

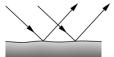

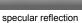

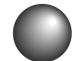

specular highlights

29

## Specular Reflection

Recall

v = unit vector to camera
r = unit reflected vector
φ = angle between v and r

 $\cdot \cos \phi = \mathbf{v} \cdot \mathbf{r}$ 

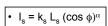

- · L<sub>s</sub> is specular component of light
- $\alpha$  is shininess coefficient
- · Can add distance term as well

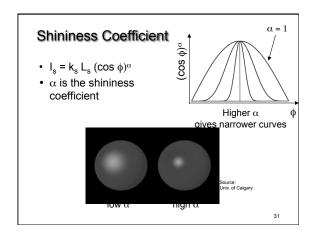

# **Summary of Phong Model**

- · Light components for each color:
  - Ambient (L<sub>a</sub>), diffuse (L<sub>d</sub>), specular (L<sub>s</sub>)
- · Material coefficients for each color:
  - Ambient (k<sub>a</sub>), diffuse (k<sub>d</sub>), specular (k<sub>s</sub>)
- Distance q for surface point from light source

$$I = \frac{1}{a + bq + cq^2} (k_d L_d (l \cdot n) + k_s L_s (r \cdot v)^{\alpha}) + k_a L_a$$

I = unit vector to light r = I reflected about nn = surface normal v = vector to viewer

32

### **BRDF**

- · Bidirectional Reflection Distribution Function
- Must measure for real materials
- Isotropic vs. anisotropic
- Mathematically complex
- Programmable pixel shading

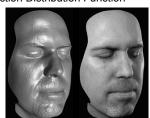

Lighting properties of a human face were captured and face re-rendered;
Institute for Creative Technologies

### Summary

- · Global and Local Illumination
- Normal Vectors
- Light Sources
- · Phong Illumination Model